#### Ensembles and Random Forests

Ryan Miller

- ▶ Decision trees are easy to interpret and don't require much computation to train
	- ▶ However, capturing a complex relationship using a decision tree requires the tree be deep (lots of splits)
	- ▶ Deep trees are high variance model and are prone to overfitting
- ▶ This presentation will introduce random forests as an extension of decision tree modeling

### Bagging

Random forests rely on a strategy known as bagging, or "bootstrap aggregation":

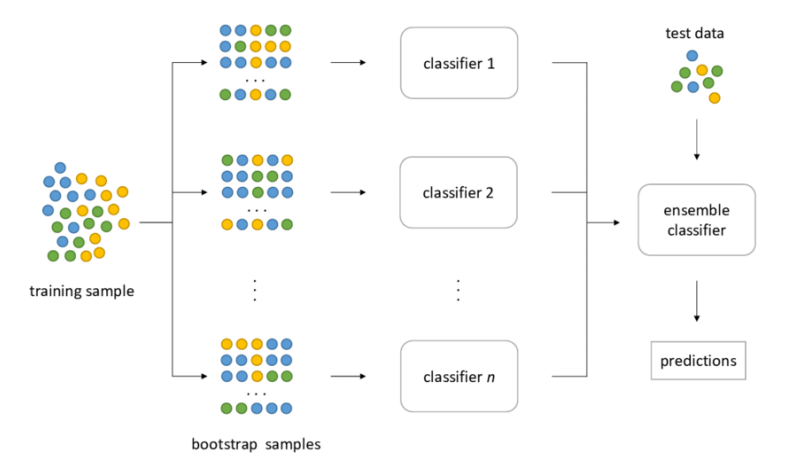

Image credit:<https://hudsonthames.org/bagging-in-financial-machine-learning-sequential-bootstrapping-python/>

- ▶ Bagging produces an ensemble model comprised of many different base models
	- ▶ Each base model contributes towards the final prediction of the ensemble, either by majority/weighted voting (classification) or simple/weighted averaging (regression)
- ▶ Bagging produces an ensemble model comprised of many different base models
	- $\blacktriangleright$  Each base model contributes towards the final prediction of the ensemble, either by majority/weighted voting (classification) or simple/weighted averaging (regression)
- ▶ Random forests are an ensemble model built using bagging, where each base model is a decision tree
	- ▶ What would happen if bagging were not used?
- ▶ Bagging is one strategy used by random forests to address the limitations of a single decision tree
- ▶ Another is *predictor subsampling*, or the random selection of limited candidate pool of predictors to be considered at each split

▶ What might happen if predictor subsampling were not used?

# Random Forest  $(depth = 2)$

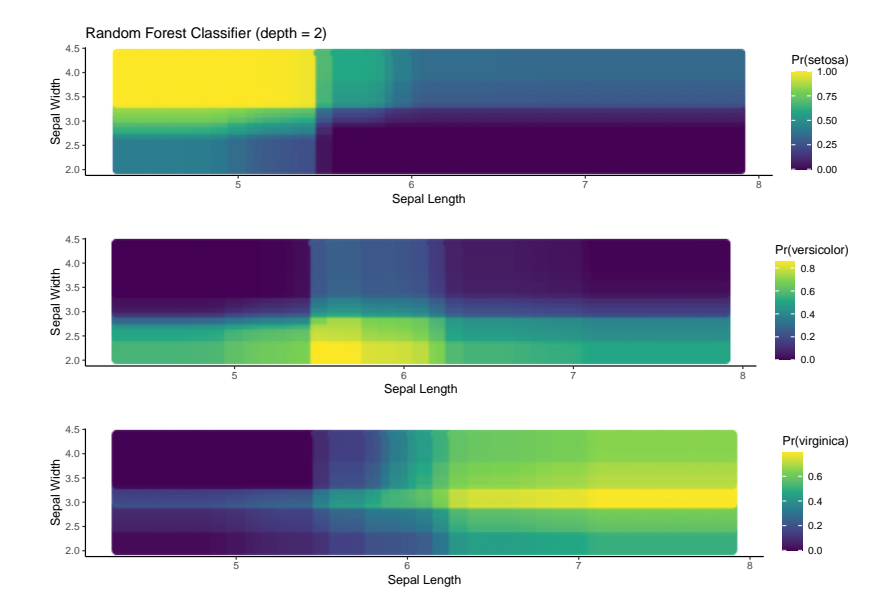

# Random Forest  $(depth = 3)$

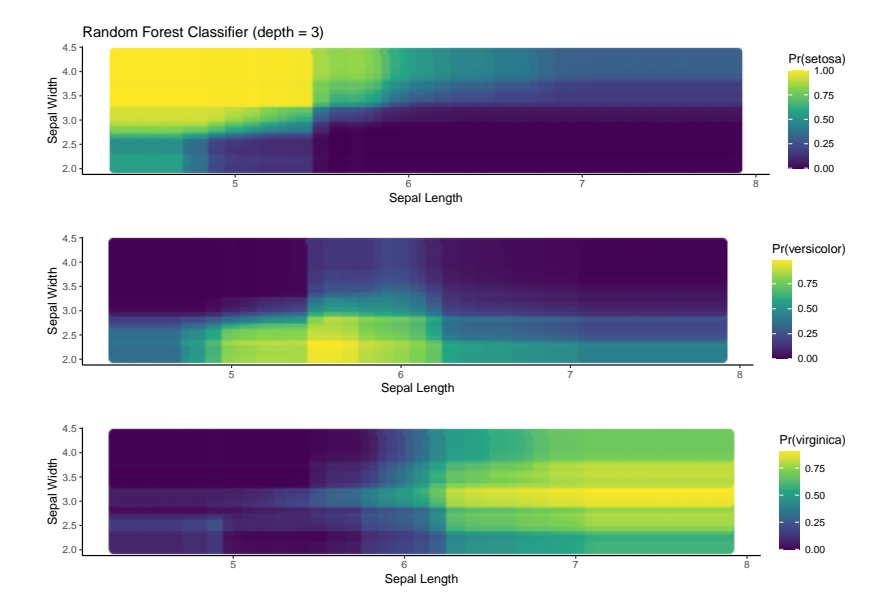

### Single Decision Tree (depth  $= 3$ )

2.0 2.5 3.0 3.5 4.0  $4.5 -$ 5 6 6 7 8 8 Sepal Length Sepal Width 0.00  $-0.25$  $-0.50$ 0.75 Pr(setosa) Decision Tree Classifier 2.0 2.5 3.5 4.0 4.5 5 6 7 8 Sepal Length Sepal Width  $0.2$ 0.4 0.6 Pr(versicolor) 2.0 2.5 3.5 4.0  $4.5 -$ 5 6 7 8 Sepal Length Sepal Width  $\mathsf{I}_{\mathsf{0.0}}$  $-0.2$  $-0.4$ 0.6 Pr(virginica)

- ▶ Random forests will generally offer better predictive performance than a single decision tree
	- ▶ The primary downside is that random forests are not easily interpretable
- ▶ Important tuning parameters are max\_depth, min\_samples\_split, and max\_features (the fraction of predictors considered at each split)
- $\triangleright$  The number of trees in the forest is also important, but including more trees past a certain point will not improve the ensemble.

### Final Remarks (cont.)

▶ max\_depth and min\_samples\_split help prevent base models from being overfit

- ▶ By using an ensemble approach, random forests can be flexible without using deep trees
- ▶ Thus, relative to a single decision tree, you should consider using a smaller max\_depth and larger min\_samples\_split
- ▶ max features governs the degree of correlation between base models
	- ▶ Smaller values reduce correlations between trees (at the expense of predictive power within individual trees)
	- Default recommendations are  $\sqrt{p}$  for classification and  $p/3$  for regression